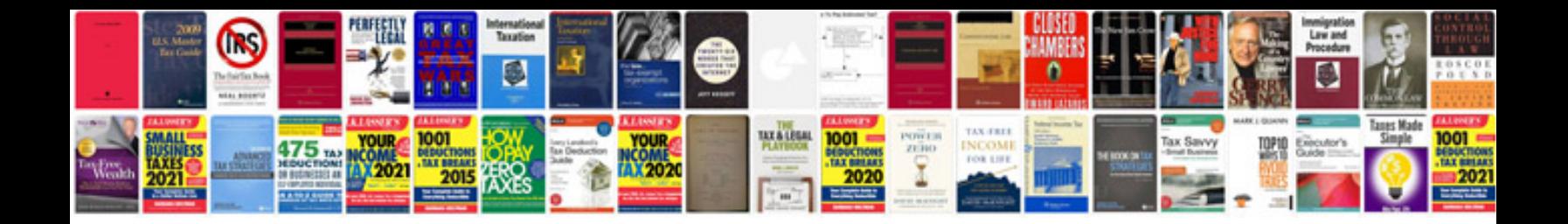

**How to program transfer case control module**

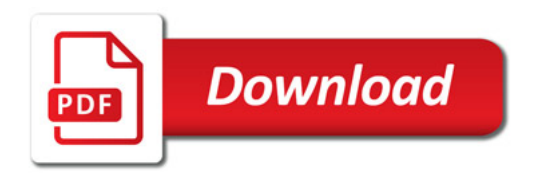

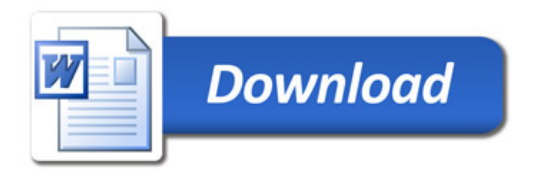